## SAP ABAP table CRMT\_PR\_TAX\_ONLY {Tax Data (Without Administration Data)}

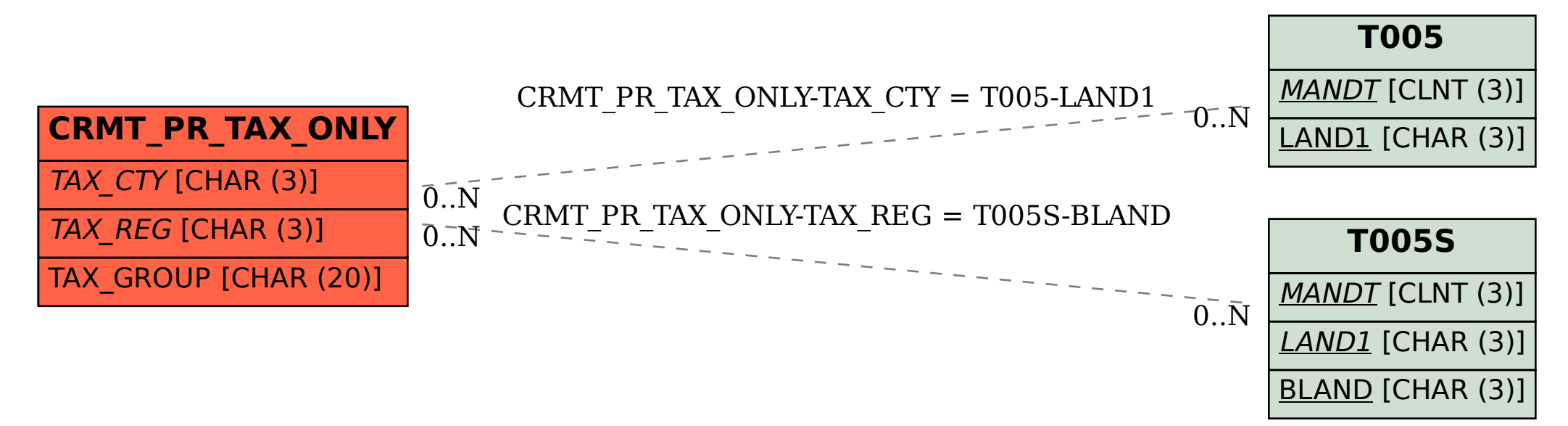